## Adobe Photoshop 2022 (Version 23.0.1) With License Code {{ lifetime releaSe }} 2022

The first step is to download and install the Adobe Photoshop software on your computer. Then, you need to locate the installation.exe file and run it. Once the installation is complete, you need to locate the patch file and copy it to your computer. The patch file is usually available online, and it is used to unlock the full version of the software. Once the patch file is copied, you need to run it and then follow the instructions on the screen. Once the patching process is complete, you will have a fully functional version of Adobe Photoshop on your computer. To make sure that the software is running properly, you should check the version number to ensure that the crack was successful. And that's it - you have now successfully installed and cracked Adobe Photoshop!

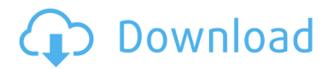

Lightroom is not a replacement for a dedicated RAW developer. Let's put that in perspective. A lot of people will never need to know how to process RAW images in the first place, because they'll never have to go that far in their artistic journey. The raw file format was introduced in the early 1980s, so it was developed before the advent of digital cameras and very quickly became the standard for still images. Most camera stores stock RAW files and provide various conversion and processing packages for those files. Adobe has always provided Lightroom, which is the program used to open and accomplish the majority of the work required to convert files in to JPEG. RAW files can open to view in PhotoShop, Photoshop, Elements, CorelDRAW, InDesign, QuarkXpress and Manga Studio. But Lightroom is the more general purpose application for which there is an even larger number of plugins. Layers are the main magic tool in Lightroom. In fact, Lightroom actually inspired Photoshop and CorelDRAW (which actually provides CorelDRAW Lite). Lightroom also inspired PhotoShop, and was a foundation for that program's development. Photographers tend to organize their images in Lightroom, and the images are easy to move into a different program. Using Lightroom as a RAW editor is a bit of overkill. So, if you need a RAW editor, you can buy one from the manufacturer of your camera. In fact, you can check out all the raw editors out there compared side by side here. Ok, enough about RAW editors. Lightroom 5 introduces filters and other tools for creating an editing workflow. For instance, let's say you have an image that has too many shadows and too many highlights. You'd probably want to brighten the shadows, so you can work on the highlights or at least with a cohesive look. You can do this many ways. You can use Adjustment Layers in Photoshop or Elements... which are layers with an adjustment applied to them. You can use Adjustment Markers in Photoshop or Elements... which are layers with a point preset for an adjustment.

## Download Adobe Photoshop 2022 (Version 23.0.1)License Key Full For Windows {{ lAtest versIon }} 2023

If you want to learn how Photoshop works, you should know that it has a somewhat complex workflow. The most basic thing to understand is that Photoshop is an image editor, and not a substitute for a good camera. Most of the features you can use involve areas of editing that are often done in camera. For example, the Exposure and Color for different parts of the image should be altered in camera, not on Photoshop. Adobe Illustrator CC is a vector graphics tool and gives you a wide array of shapes, text tools and more in addition to its core features. It is one of the most popular illustration software. It is a cost-effective software for graphic designers. The basic plan has different options, where you can either buy the personal one-user license for \$10.99 a month or pay per month for the professional one-user license for \$19.99 a month. No matter which option you chose, it has the same features for the duration for your one-life use. Photoshop comes with two different, yet remarkably similar, pieces. One is the Lightroom feature which is used for some of the best photo and video editing features in the world. The second is the Photoshop standalone application which is used to edit photos, create new images and edit videos. The best way to use Photoshop Camera is to simply import an image to create a custom palette, set up the tool, and select the brush you'd like to use to apply your custom colors. Photoshop Camera has 16 brushes, plus additional options for accentuating, blending, and building off your custom color brushes. 933d7f57e6

## Download free Adobe Photoshop 2022 (Version 23.0.1)(LifeTime) Activation Code Keygen Full Version Windows 10-11 [32|64bit] {{ Latest }} 2022

The latest addition to Photoshop for Mac 2018 is the new feature called Content-Aware Water. The tool helps to increase the contrast in an image and make colours and tones more distinct. Photoshop for Mac 2018 also includes an introduction to the Content-Aware Crop feature. It helps users to resize images while preserving the original proportions The Photoshop for Mac 2018 has redesigned the popular Photoshop tools, providing a more reliable experience across all macOS platforms. The new "Lens Correction" feature helps remove optical distortions due to lens defects. Support for Retina Display, Face Detection, and Portrait Mode helps users create photo effects without any manual calibrations. As a result, you can capture more high-quality images. The latest release of Photoshop, Photoshop CC 2019, takes the basic hard-disk edition and integrates cloud technology. It provides a steadily accessible, flexible, and secure setting. The new program also ensures that all your data stays with you, even if you have lost your hard-drive. Adobe Photoshop CC 2020 is not only a complete course and guide to editing and enhancing images, it's also the only course for designers to work with Photoshop on all of your image editing and graphic design tasks. With threedimensional text, mesh text, Photoshop CC 2020 also offers new text styles, and new true artists' brushes. Adobe Photoshop is the world's most powerful tool for handling, editing, and designing visual content. With a number elements that it's possible to work with - and a renowned design prior to one could not only result in improving the project and presentations, it is also possible to edit and design for print, mobile, the Web, and interactive surfaces with the increasing variety of devices. All you should to get started, is to plan the project and use the project, and once you are done, Adobe will be happy to take care of the rest.

adobe photoshop 2015 trial download adobe photoshop cc 2015 activation tool download photoshop cc 2015 download trial photoshop 2015 download trial adobe photoshop cc 2015 x64 download adobe photoshop lightroom cc 2015 download adobe photoshop lightroom 6.3 final 2015 free download photoshop cc 2015 english language pack download adobe photoshop cc 2015 direct download links adobe photoshop lightroom cc 2015 free download

Adobe Photoshop allows you to work with tweaks and edits. You can change, alter, adjust, and too many other words that can benefit you. Adobe Photoshop is a broad tool that assists its user in all aspects that can do. As the screenshot below depicts, you would be able to change the use of people's images. Changing the way people use their own images is not a difficult matter. You can use the filter called Adjustment Brush

The Adjustment Brush lets you use a brush or an existing selection to apply a photo-editing adjustment and make subtle changes to a specific area of an image. Like the Crop tool, the Adjustment Brush lets you remove the background, too. But, you can tweak out the changes to it while performing the adjustment. This feature is referred to as a fuzzy-editing tool. The final feature that a professional can perform with the correct process, is to merge images. The Merge Visible feature can help the user detect areas where the two regions of the images differ, learn more about your image. One of the greatest features of Photoshop's is the ability to use Smart Objects. The Smart Objects feature will help you to work with every layer as an

individual object, which makes it ease to work with more complex images using one of the manipulative tools, a build and destroy technique or a few other things. The tutorial below explains how you can use these features.

The newest release of Photoshop, CC (Creative Cloud) and future releases will be available as a free download for all Education and existing users. Photoshop on the web and Photoshop CC will be available for download today as a free update to all existing Education, Creative Cloud and Adobe Creative Suite subscribers. Adobe (Nasdag:ADBE) is transforming the world's creative work. The company's offerings include Photoshop, InDesign, Lightroom, QuarkXPress, Dreamweaver, XD, Muse, and XD Diagram, and their Creative Cloud collection of desktop and mobile apps enables creative professionals to produce work that is accessible, adaptive, and transformable. For more information about Photoshop, visit https://helpx.adobe.com/photoshop. Copyright 2019 Adobe Systems Incorporated. All rights reserved. Adobe, the Adobe logo, Photoshop, and the Photoshop logo are either registered trademarks or trademarks of Adobe Systems Incorporated in the United States and/or other countries. All other trademarks, service marks, registered trademarks, trade names, product names and company names or logos referenced herein are the property of their respective owners. Re: Adobe Photoshop Features tlidwell: it is a really good book, and can teach you a lot. for instance, the brush section can lead to some spends. OTOH, I can see some of my own waste products, eg some of the brush options are a bit obtuse yet. Re: Adobe Photoshop Features Re: Adobe Photoshop Features

Disclaimer: Opinions expressed above this post are not provided by, sponsored by, or endorsed by any party affiliated with Adobe Systems Incorporated. All Adobe products and services are trademarks of Adobe Systems Incorporated and its subsidiaries in the United States and/or other countries.

https://new.c.mi.com/global/post/488626/American\_Pie\_Beta\_House\_720p\_Download\_122\_2021 https://new.c.mi.com/ng/post/71011/Estrategiacompetitivamichaelporterpdf89\_BEST https://new.c.mi.com/th/post/1337317/Standard\_Methods\_For\_The\_Examination\_Of\_Water\_And\_https://new.c.mi.com/ng/post/71016/HD\_Online\_Player\_Gunday\_Download\_NEW\_720p\_Movie https://magic.ly/8roseesba/Doneex-Xcell-Compiler-2-0-Incl-Crack-((EXCLUSIVE)).zip https://magic.ly/3inabPlegi/Hisoft-Crack-Downloader-2.2-Full-Free-!!HOT!! https://magic.ly/7inalconsbe/Onetap-Su-\_VERIFIED\_-Cracked-Best-HvH-Cheat-DL-CFG-In-Desc-MacOSX

This is an advanced tool that is used by a tremendous amount of people every day. It is the best and most robust software that you can find to create images and edit photos. It is also the best choice if you are an expert in the field, and you are looking for the most advanced photo editing software. It is the right software for you if you want to make images look amazing for a wide range of purposes.

With Photoshop you can group and manipulate and hidden layers, apply different filters, create amazing homemade video, look back at old family photos, create a book of your family without the effort, do a photo collage and so much more. It is the ideal tool to edit photos so that they look amazing. There is nothing else like it out there. When editing photos, you will want to use some basic tools to make your images look clean. Usually, the first thing that people tackle is they lower the exposure of the image and then the contrast. Sometimes you need to fix something, like the lighting of the image, or you could alter the details. For making the photos look less boring, most pop art designers do scientific adjustment throughout the image. If you want to make people look homely, you can create a light effect by bringing the area's brightness down. Then, you may want to retouch the subject's skin tone or make her darker for a more dramatic effect. If you need to work quickly with many color or type images, download Photoshop CC which can better care for your style. The product also has equal potential for the professional freelancer or small business owner who needs to edit a lot of images.

https://armadalaptop.com/wp-content/uploads/2022/12/Photoshop-2021-Version-2211-Download-free-With-License-Code-64-Bits-lAtest-versIon-2022.pdf

 $\frac{https://iyihabergazetesi.org/wp-content/uploads/2022/12/Mini-Adobe-Photoshop-Download-TOP.pdf}{https://provisionsfrei-immo.de/wp-content/uploads/2022/12/Download-Adobe-Photoshop-Trial-UPD.pdf}$ 

http://webseodeals.com/photoshop-direct-download-links-top/

https://dornwell.pl/wp-content/uploads/2022/12/dusbiby.pdf

https://autodohoang.com/wp-content/uploads/2022/12/Photoshop\_CC\_2018.pdf

https://www.mgbappraisals.com/wp-content/uploads/2022/12/Download-Photoshop-2022-Version-234

 ${\bf 1-Registration\text{-}Code\text{-}Free\text{-}Registration\text{-}Code\text{-}For\text{-}Mac\text{-}and\text{-}.pdf}}$ 

 $\underline{https://www.dovesicanta.it/wp\text{-}content/uploads/2022/12/Camera\text{-}Raw\text{-}Plugin\text{-}Photoshop\text{-}Cs2\text{-}Free\text{-}Download\text{-}TOP\text{.}pdf}$ 

https://www.nolimitstotalfitness.com/wp-content/uploads/2022/12/kaemare.pdf

https://www.anunciandoinmuebles.com/download-adobe-photoshop-cs6-with-product-key-torrent-forwindows-updated-2022/

With Photoshop CC, you can now use Adobe Merged Transitions to create transitions. In addition to this, you can also create motion graphics using Motion Graphics CC and you can use the new Clip Past and Merge tools to gain access to 4K video transitions, as well use the new Contact Sheet features to access small set of screen clips. You can also crop photos and apply filters using fullfeatured controls with the new Smart Sharpen feature. You can even easily choose between the grayscale and color mode using a new slider on the top menu. Another thing added to Photoshop CC is the ability to call up the outline and snapshot tools in the work area and many other enhancements. With the previous versions of Photoshop, you cannot listen to external audio that is playing at the same time. Now with the latest version of Photoshop, you no longer need to worry about this. You can now switch between different audio tracks using the one button and you can also switch between a new color track. During editing, you can also switch between a new layer and the active layer using one single button and you can also disable animations so you can focus on your work. The appearance of the new Photoshop also looks a bit more elegant and the voice memo feature added by introducing a new Text tool If you have been using Photoshop for years together, then you already know this software very well. But, do you know that editting an image can be completed in less than one minute. So, now if you want to edit an image and manipulate it, all you need is Photoshop. The simplicity of this software is amazing. You don't need to load the software as you do for other software and you also don't need to worry about any other software or hardware configuring. To add to this, Photoshop CC also supports faster processing time. You are also able to

| open, resize, and reposition images in just a few steps. You can perfectly edit and optimize images using this software. |
|----------------------------------------------------------------------------------------------------|
|                                                                                                    |
|                                                                                                    |
|                                                                                                    |
|                                                                                                    |
|                                                                                                    |
|                                                                                                    |
|                                                                                                    |
|                                                                                                    |
|                                                                                                    |
|                                                                                                    |
|                                                                                                    |
|                                                                                                    |
|                                                                                                    |
|                                                                                                    |
|                                                                                                    |